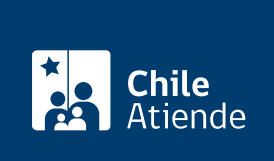

#### Información proporcionada por Servicio de Cooperación Técnica

# Solicitud de audiencia o reunión a Sercotec (Ley de Lobby)

Última actualización: 16 febrero, 2023

# Descripción

Permite solicitar una audiencia o reunión a una autoridad o empleado público del Servicio de Cooperación Técnica (Sercotec), que haya sido designado previamente como sujeto pasivo, en el marco de la Ley Nº 20.730 del lobby.

El trámite se puede realizar durante todo el año en la plataforma Ley del Lobby y en las oficinas de Sercotec .

#### **Detalles**

La audiencia consiste en que el sujeto pasivo de lobby recibe a un lobista o gestor de intereses particulares, en forma presencial o virtual por medio de una video conferencia, para tratar alguna de las materias reguladas en la ley, en la oportunidad y modo que disponga el sujeto pasivo.

Las materias reguladas por la ley corresponden a:

- 1. Elaboración, dictación, modificación, derogación o rechazo de actos administrativos, proyectos de ley y leyes, y también de las decisiones que tomen los sujetos pasivos.
- 2. Elaboración, tramitación, aprobación, modificación, derogación o rechazo de acuerdos, declaraciones o decisiones del Congreso Nacional o sus miembros, incluidas sus comisiones.
- 3. Celebración, modificación o terminación a cualquier título, de contratos que realicen los sujetos pasivos y que sean necesarios para su funcionamiento.
- 4. Diseño, implementación y evaluación de políticas, planes y programas efectuados por la autoridad.

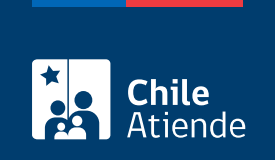

#### ¿A quién está dirigido?

Todas las personas.

## ¿Qué necesito para hacer el trámite?

Si bien no es necesario ningún documento, se solicitará el nombre completo, correo electrónico o dirección postal del interesado o del representante.

Puede realizar este trámite con [ClaveÚnica,](/var/www/chileatiende/public/fichas/11331-obtener-la-clave-unica) con el [registro en la plataforma de la Ley del Lobby](https://www.leylobby.gob.cl/admin/auth/login) o solo con sus datos personales.

### ¿Cuál es el costo del trámite?

No tiene costo.

#### ¿Cómo y dónde hago el trámite?

En línea:

- 1. Haga clic en "ir al trámite en línea".
- 2. Una vez en el sitio web de la Ley del Lobby y según corresponda, haga clic en "claveúnica", "ingresar" (si está registrado en la plataforma) o "ingreso sin registro".
- 3. Ingrese su RUT y [ClaveÚnica](/var/www/chileatiende/public/fichas/11331-obtener-la-clave-unica).
- 4. Complete el formulario con los datos requeridos, y haga clic en "solicitar".
- 5. Como resultado del trámite, habrá solicitado una audiencia o reunión. La autoridad o funcionario tendrá tres días para aceptar o rechazar la solicitud. En el caso de ser aceptada, dicha reunión se efectuará según la disposición de la autoridad.

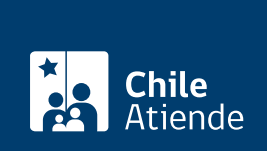

#### En oficina:

- 1. Diríjase a una [oficina de Sercotec.](https://www.sercotec.cl/mapa-de-oficinas/)
- 2. Explique el motivo de su visita: solicitar una audiencia o reunión.
- 3. Complete la información requerida.
- 4. Como resultado del trámite, habrá solicitado una audiencia o reunión. La autoridad o funcionario tendrá tres días para aceptar o rechazar la solicitud. En el caso de ser aceptada, dicha reunión se efectuará según la disposición de la autoridad.

Link de trámite en línea:

<https://www.chileatiende.gob.cl/fichas/68190-solicitud-de-audiencia-o-reunion-a-sercotec-ley-de-lobby>